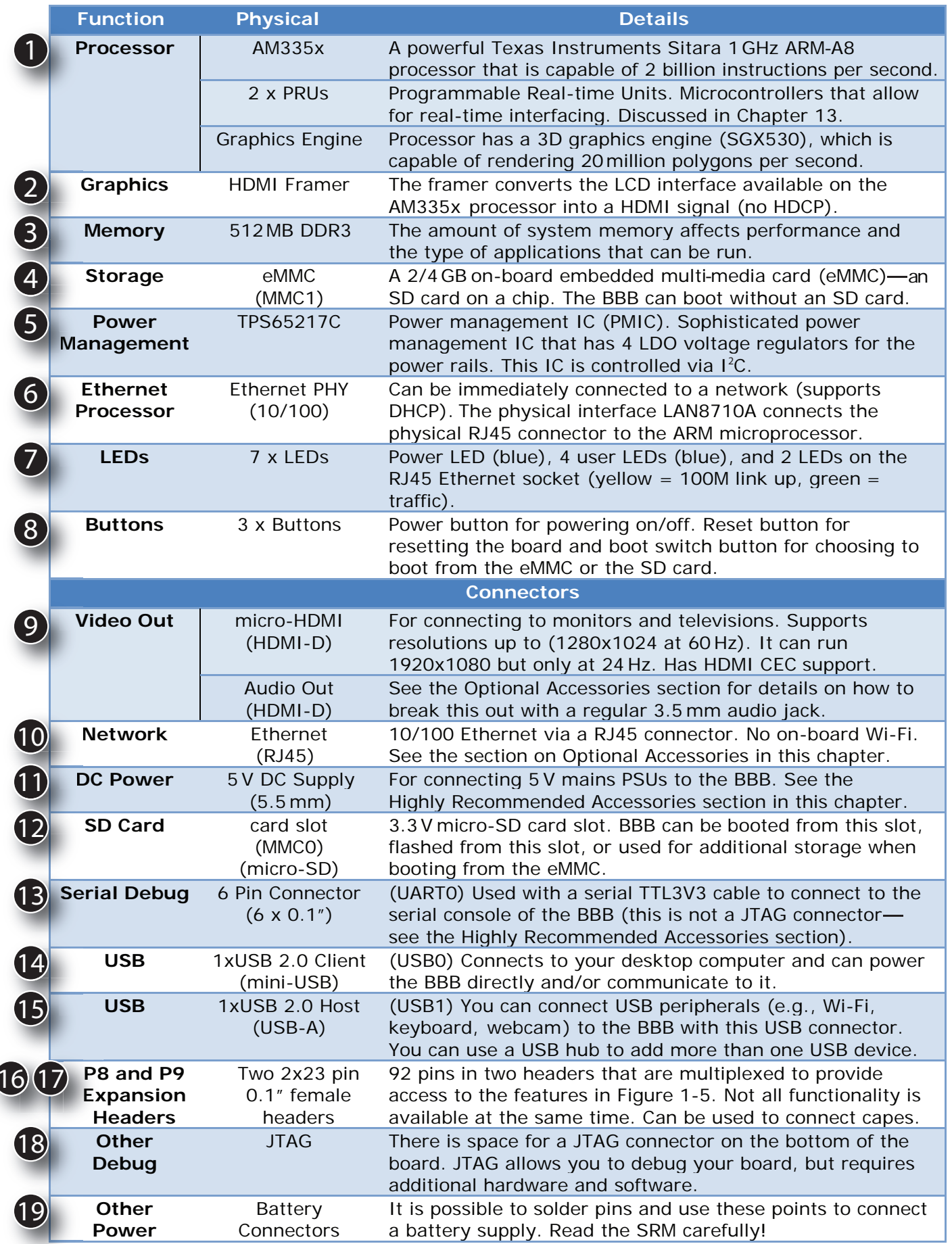

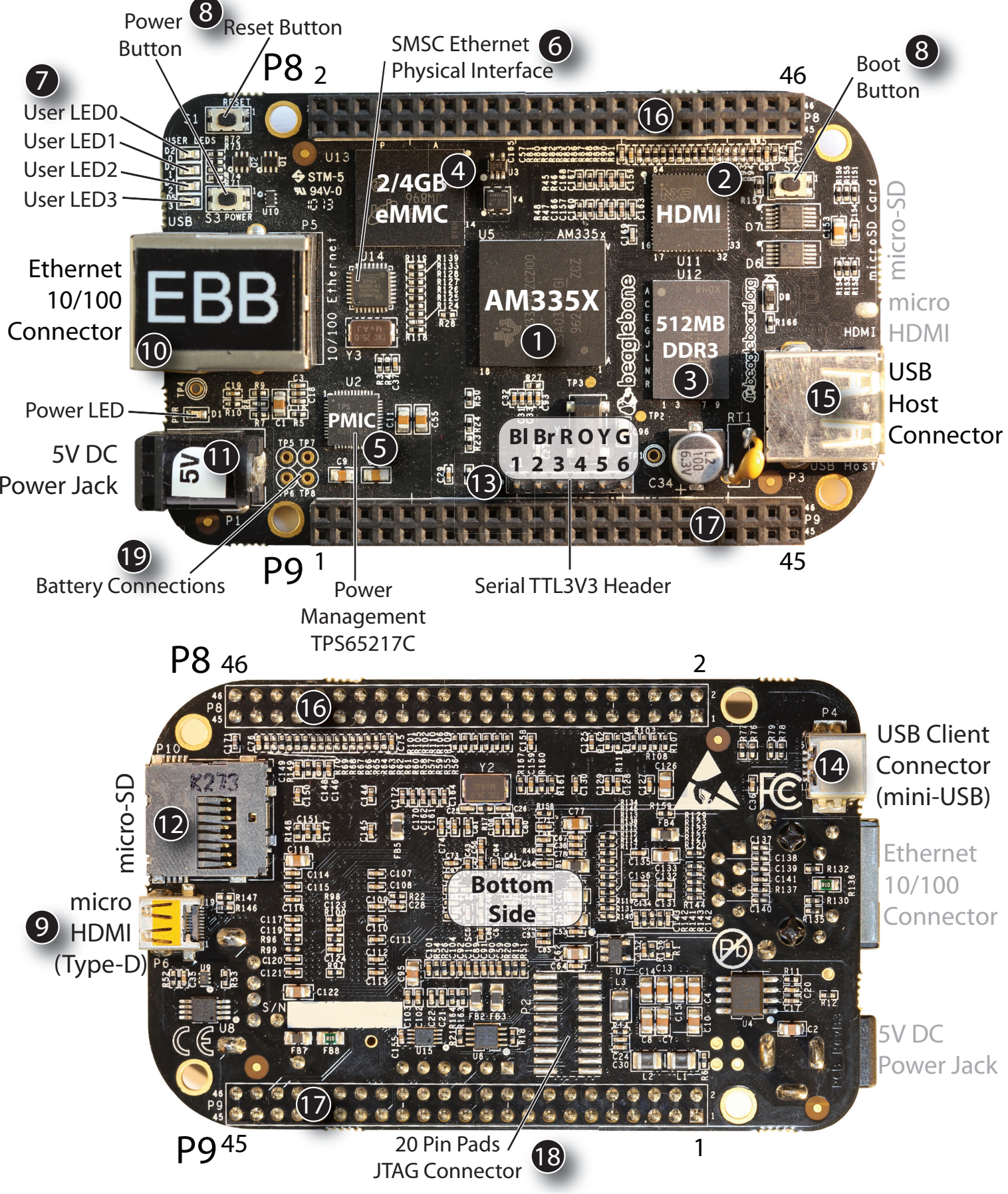

EXPLORING**BEAGLEBONE**

**TOOLS AND TECHNIQUES FOR BUILDING WITH EMBEDDED LINUX**

## **THE BEAGLEBONE BLACK**

## www.ExploringBeagleBone.com

© John Wiley & Sons, 2014